**PROFESSIONAL TRAINING COURSE**

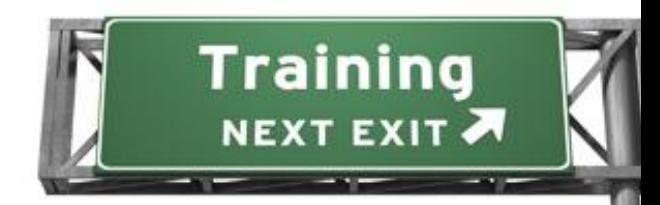

**3 Days Course on**

# **Adobe Flash : Mastering the Essentials**

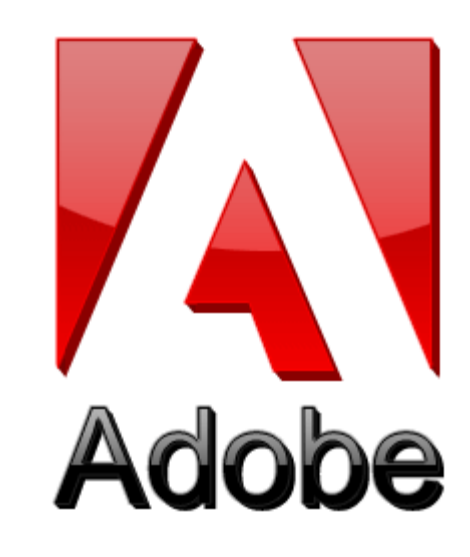

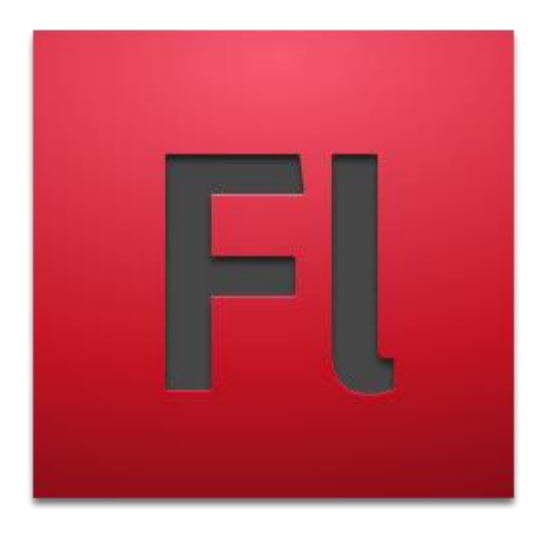

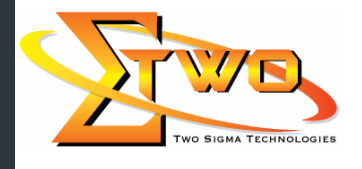

a de de la década de la década de la década de la década de la década de la década de la década de la década d<br>Contradición de la década de la década de la década de la década de la década de la década de la década de la

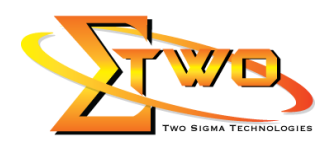

## **Course Overview**

Adobe Flash Professional is the most advanced authoring environment for creating rich and engaging content. In this course, participants will learn to embed rich and crisp text, stunning graphics, and compelling animations to produce a impressive multimedia experience. Participants will also learn to deploy music and video to complete the experience.

### **Who Should Attend**

This course is intended for users who want to expand their introductory skills in developing animations and working with ActionScript 3.0.

#### **Course Settings**

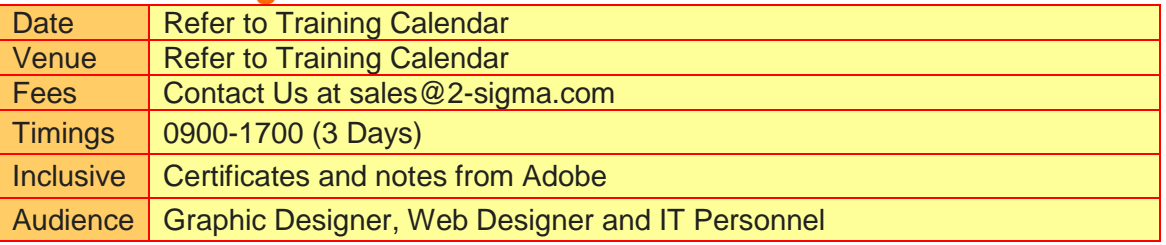

# **Adobe Flash -Schedule**

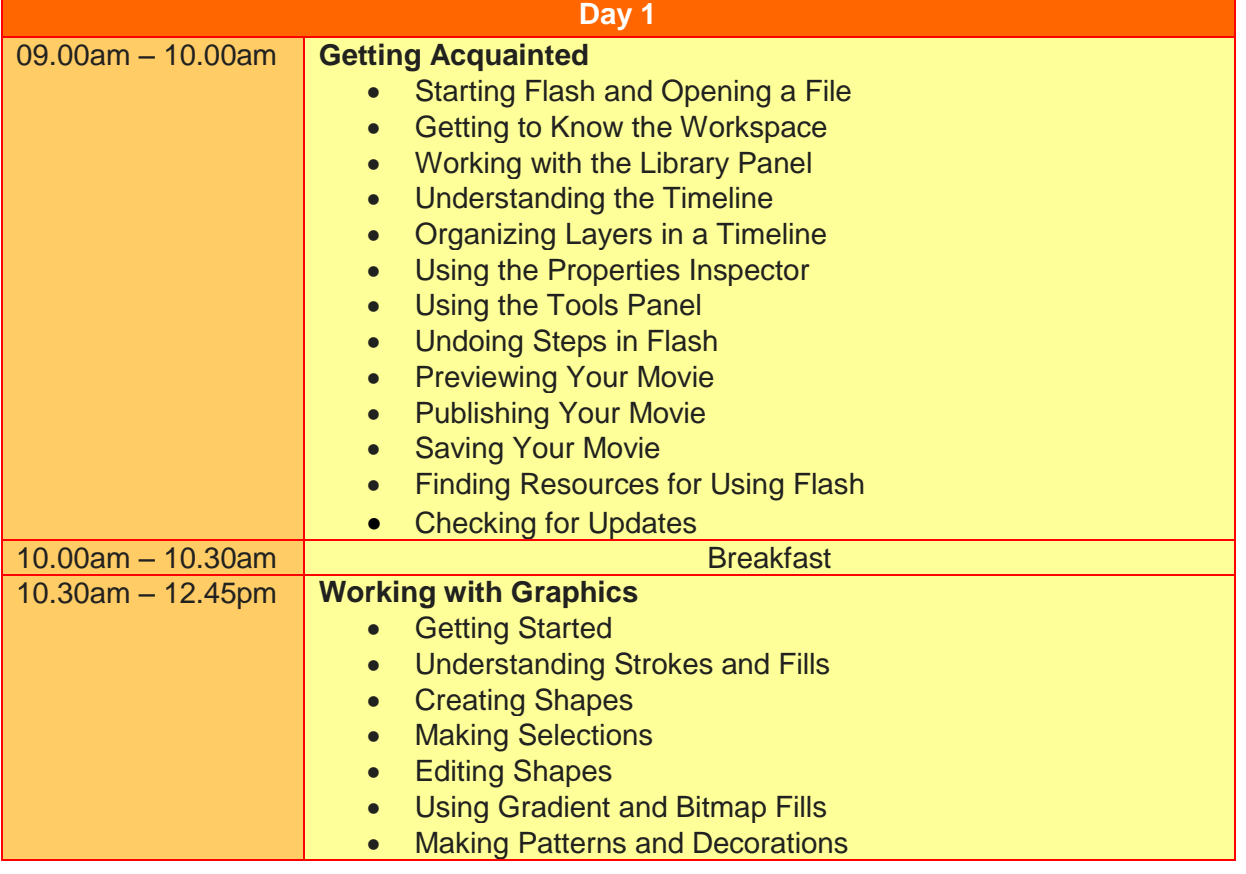

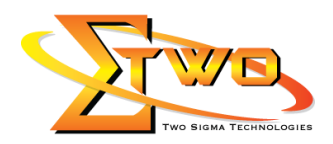

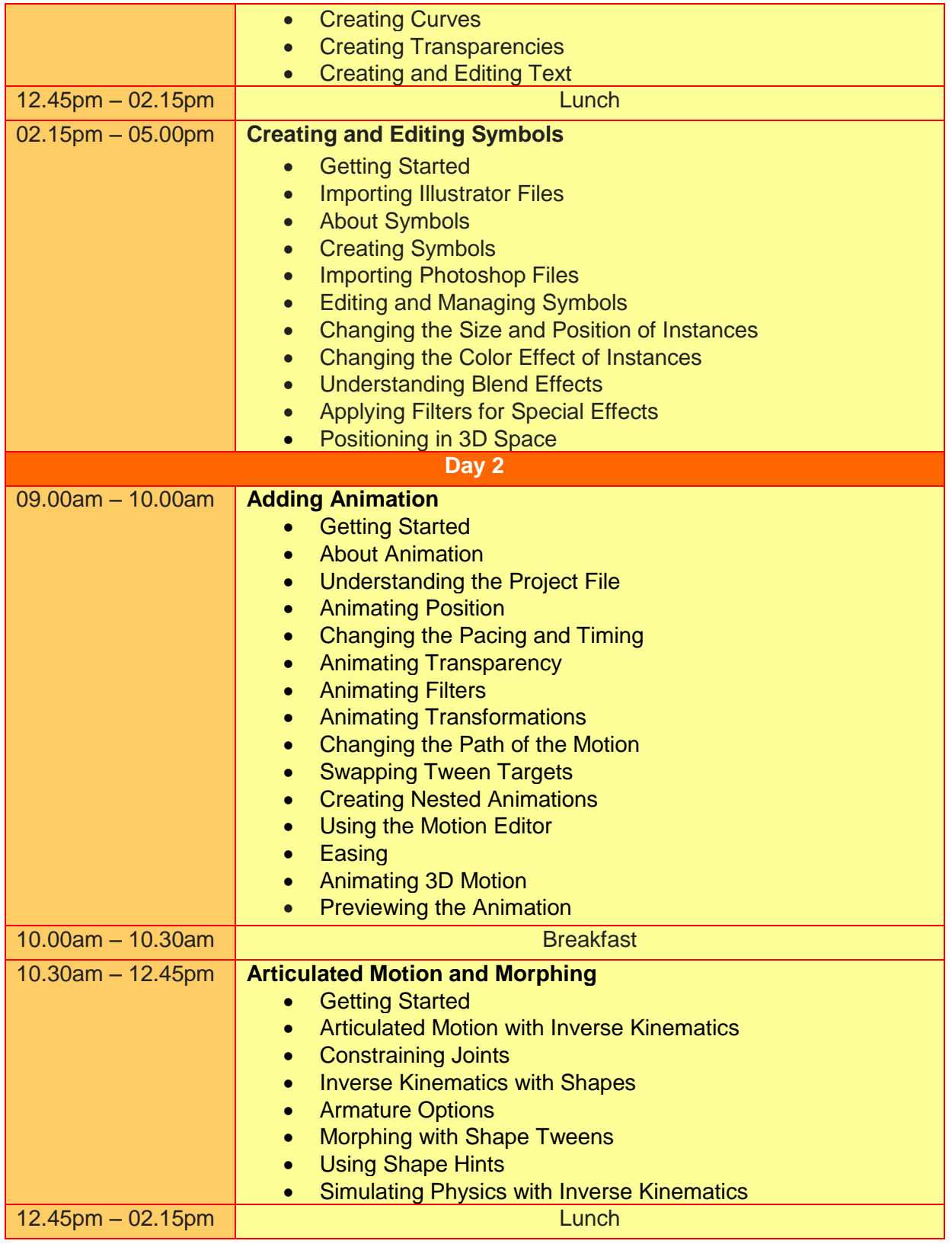

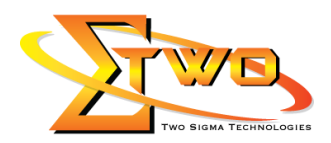

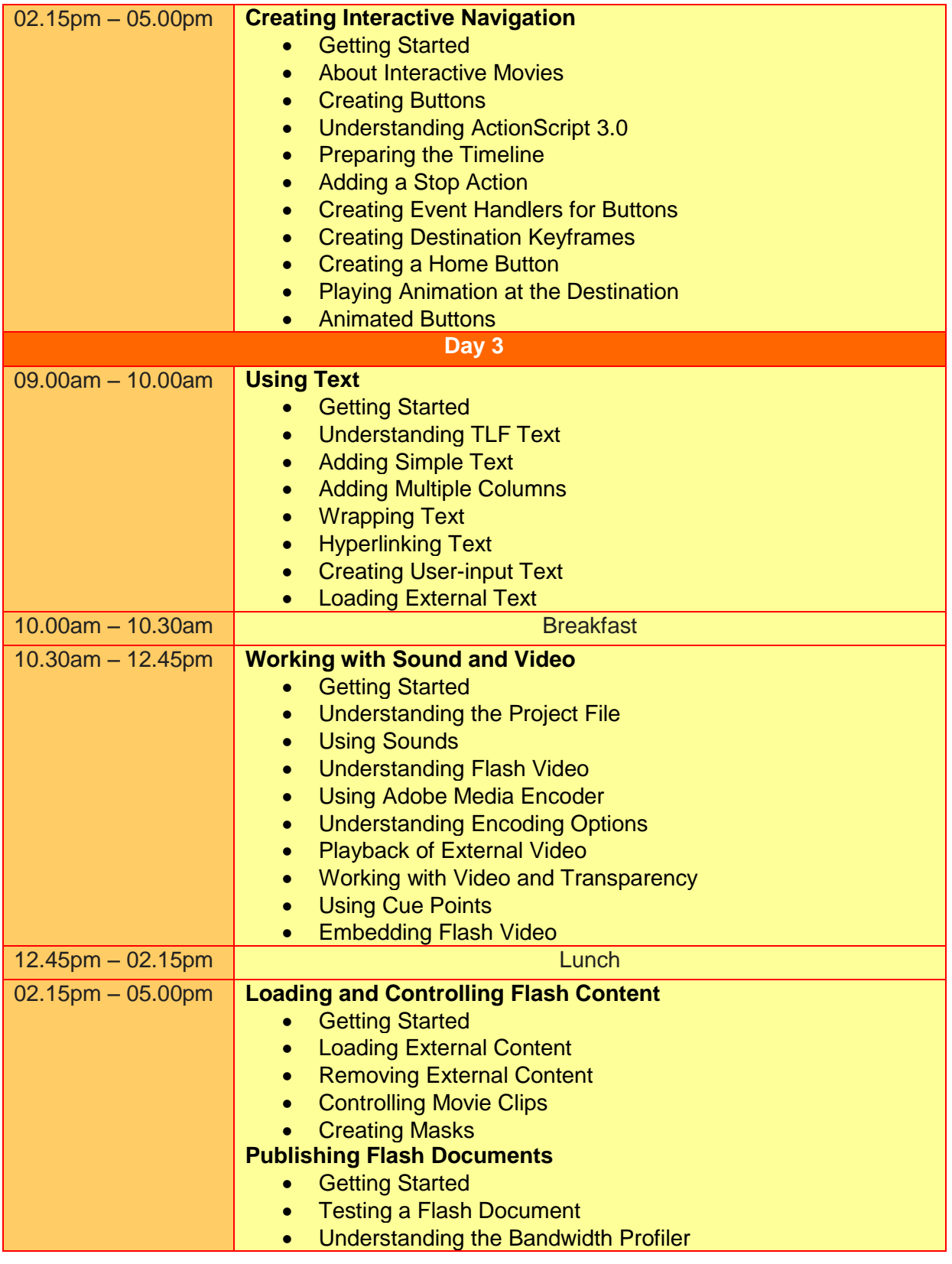

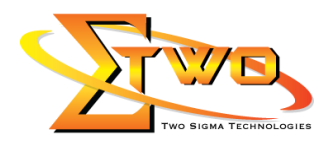

- Adding Metadata
- Publishing a Movie for the Web
- Alternative Publishing Options

#### **More Information**

**Two Sigma Technologies** 19-2, Jalan PGN 1A/1, Pinggiran Batu Caves, 68100 Batu Caves, Selangor Tel: 03-61880601/Fax: 03-61880602

To register, please email to [sales@2-sigma.com](mailto:sales@2-sigma.com) or fax the registration form to 03-61880602, we will contact you for further action.